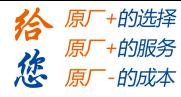

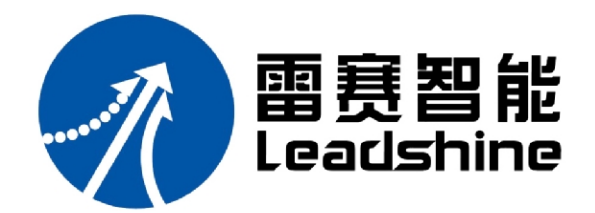

#### 深圳市雷赛智能控制股份有限公司

- 地 址:深圳市南山区学苑大道 1001 号南山智园 A3 栋 9~11 楼
- 邮 编:518000
- 电 话:400-885-5521
- 传 真:0755-26402718
- Email: [marketing@leisai.com](mailto:marketing@leisai.com)
- 网 址:[www.leisai.com](http://www.leisai.com)

#### 上海分公司

- 地 址:上海市淞江区九亭镇涞寅路 1881 号 10 栋
- 电 话:021-37829639
- 传 真:021-37829680

#### 北京办事处

- 地 址: 北京市朝阳区北苑路 13 号院领地 office1 号楼 A 单元 606 号
- 电 话:010-52086876
- 传 真:010-52086875

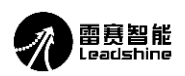

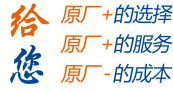

## **DM556-CAN**

# 两 相 步 进 驱 动 器 使 用 说 明 书

版 权 所 有 不 得 翻 印 【使 用 前 请 仔 细 阅 读 本 手 册, 以 免 损 坏 驱 动 器】

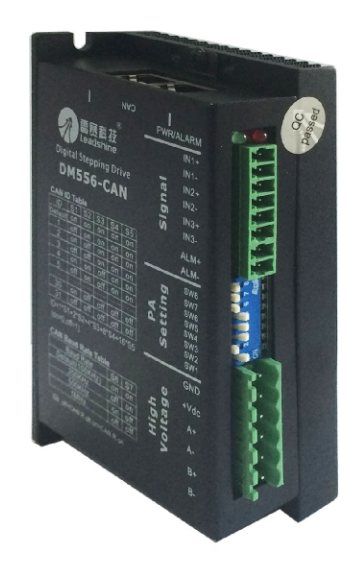

- ◆ 非常感谢您购买雷赛的产品
- ◆ 使用前请详细阅读此说明书,正确使用该产品
- ◆ 请妥善保管此说明书

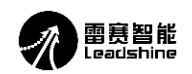

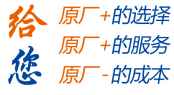

前 言

感谢您选用深圳市雷赛智能控制股份有限公司的 DM556-CAN 步进电机驱动系统, 本手册提供了使用该 系统的所需知识及注意事项。

## 操作不当可能引起意外事故,在使用本产品之前,请务必仔细阅读本说明书

由于产品的改进,手册内容可能变更,恕不另行通知。 用户对产品的任何改动我厂将不承担任何责任,产品的保修单将因此作废。

阅读本手册时,请特别注意以下提示:

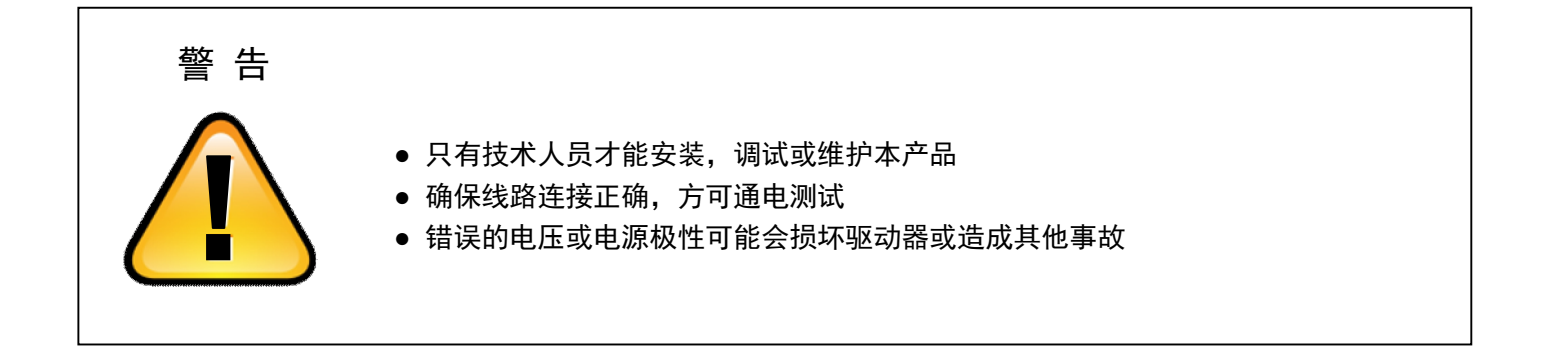

#### $\boxminus$ 录

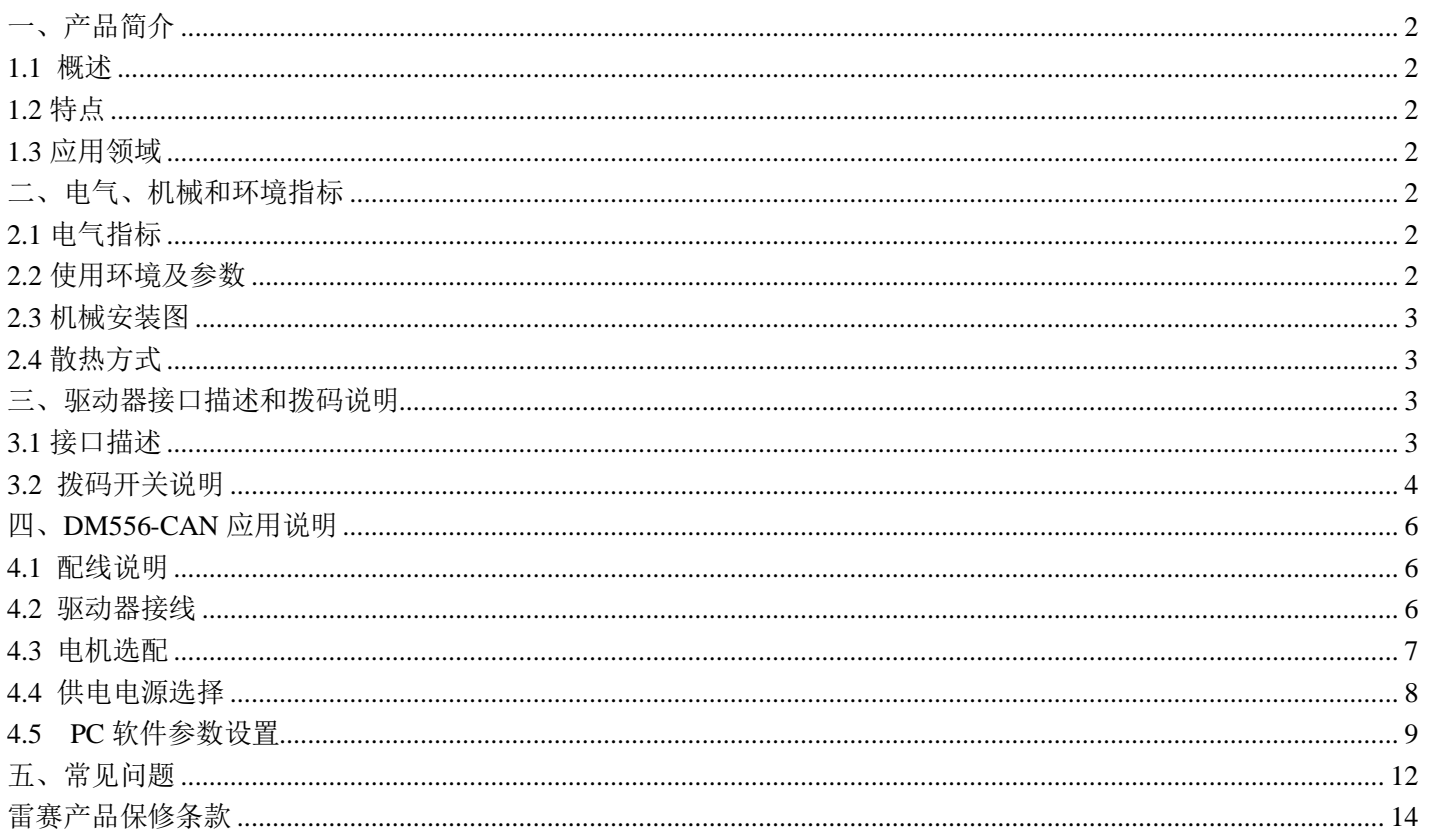

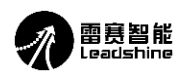

## **DM556-CAN**  数字式两相步进驱动器

## 一、产品简介

#### **1.1** 概述

DM556-CAN 是雷赛公司推出的一款基于 CANopen 协议的高性能步进电机驱动器, 采用最新 32 位 DSP 技术, 可通过 CANopen 指令设置驱动器的参数和控制电机实时运行,在多轴联动的应用场合,可以极大地减少布线,增强 驱动器运行的可靠性。

#### **1.2** 特点

- 工作电压为直流输入电压为 20~50VDC, 推荐工作电压 36V, 过压 90V;
- 可设定相电流 0.1A~5.6A (峰值), 出厂默认值为 3.2A (峰值);
- 支持 CANopen 通讯协议, 地址和波特率通过拔码设定;
- 3 路 IO 输入功能, 差分隔离输入, 输入频率最大为 20KHz, 输入电压+5~24V 兼容;

● 1 路报警输出功能, 隔离 OC 输出, 输出能力最大 100mA, 外接最大上拉电压 24V 直 流;

#### **1.3** 应用领域

适合各种多轴联动控制的中小型自动化设备和仪器: 如机械手, 包装机械等。

#### 二、电气、机械和环境指标

#### **2.1** 电气指标

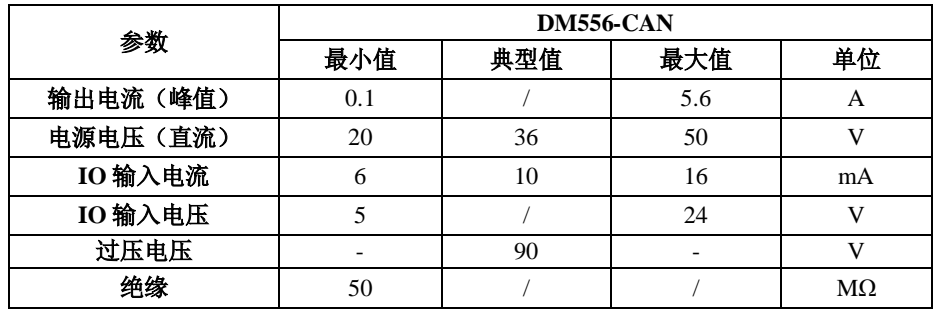

#### **2.2** 使用环境及参数

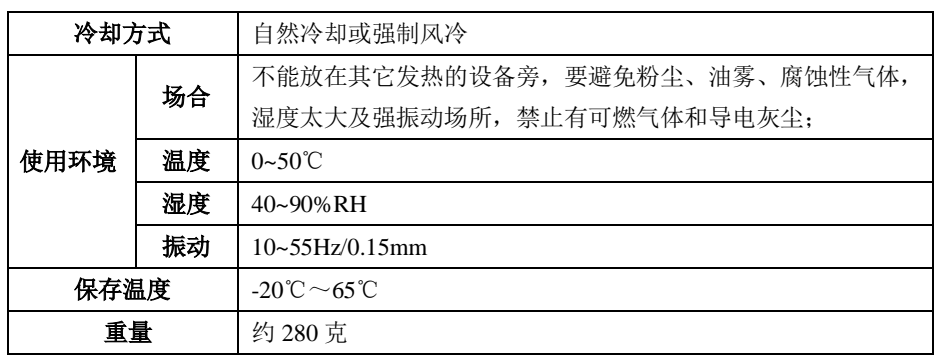

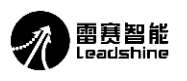

+的选择 +的服务 原厂 的成本

**2.3** 机械安装图

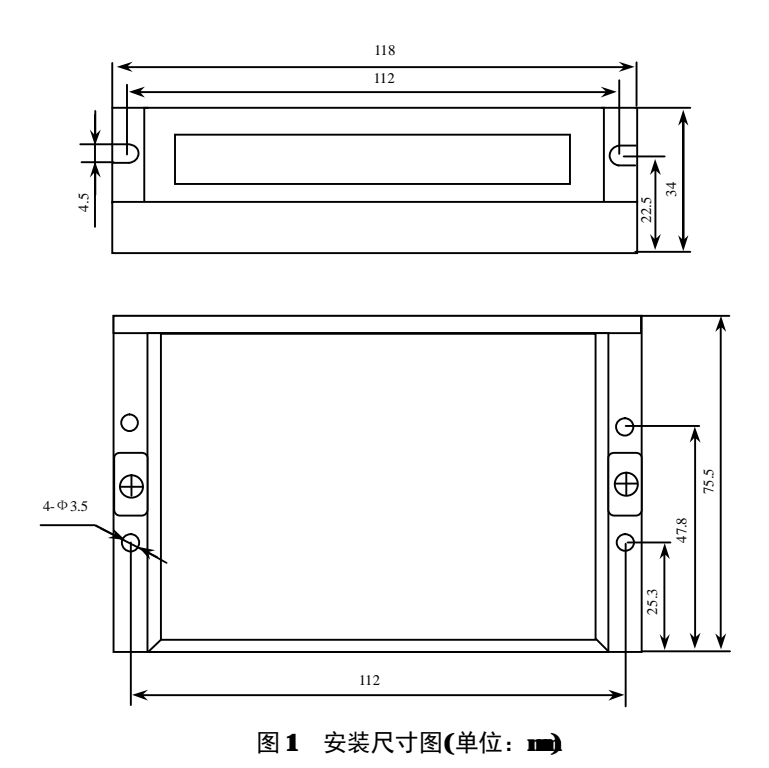

#### ※推荐采用侧面安装,散热效果更佳,设计安装尺寸时,注意考虑端子大小及布线!

#### **2.4** 散热方式

- 1)驱动器的可靠工作环境温度通常在 50℃以内,电机工作温度为 120℃以内;
- 2)建议使用时选择自动半流方式,马达停止时电流自动减一半,以减少电机和驱动器的发热;
- 3) 安装驱动器时请采用竖着侧面安装,使散热齿形成较强的空气对流;必要时机内靠近驱动器处安装风扇,强制散热,保证驱动器在 可靠工作温度范围内工作。

#### 三、驱动器接口描述和拨码说明

#### **3.1** 接口描述

#### **3.1.1** 输入输出信号接口

DM556-CAN 有 3 个输入和 1 个输出信号接口,具体功能说明如下表:

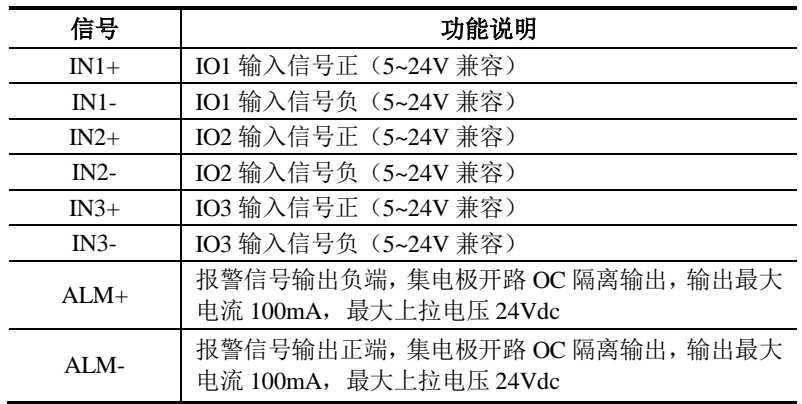

注:输入功能可通过软件进行配置, ALM 为报警输出。

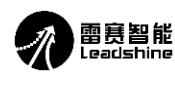

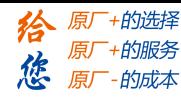

**3.1.2** 强电接口

DM556-CAN 的电机接口和电源接口对应符号的功能说明如下表:

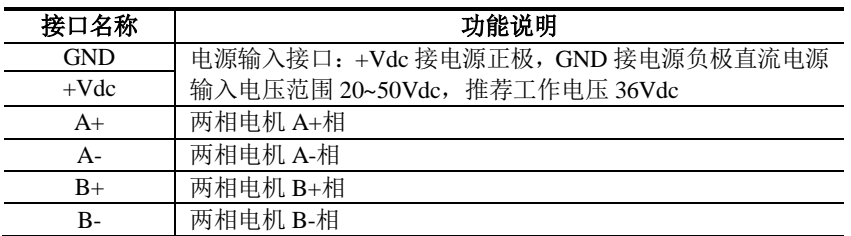

#### 注意:接线过程中切勿将电源接到电机接线端口,否则将烧坏驱动器!

#### **3.1.3 CAN** 通讯接口

DM556-CAN 的 CAN 端口采用双联体带屏蔽的 RJ45 端子(采用标准的 RJ45 规范)。

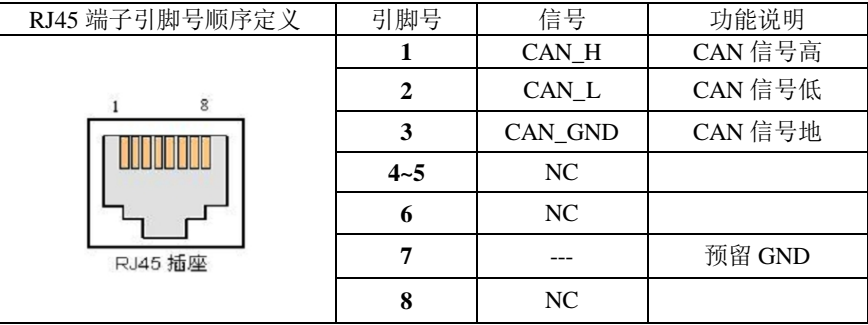

备注: CAN 端口无需区分上下联;在工况不算复杂的场合, 只需要用到 CAN\_H 与 CAN\_L 即可(不可接反), 否则应当 使用带屏蔽的电缆并可靠接地。

#### **3.2** 拨码开关说明

DM556-CAN 总线型驱动电机采用 8 位拨码开关设定 CAN 地址、波特率和终端匹配电阻选择功能,具体如下表:

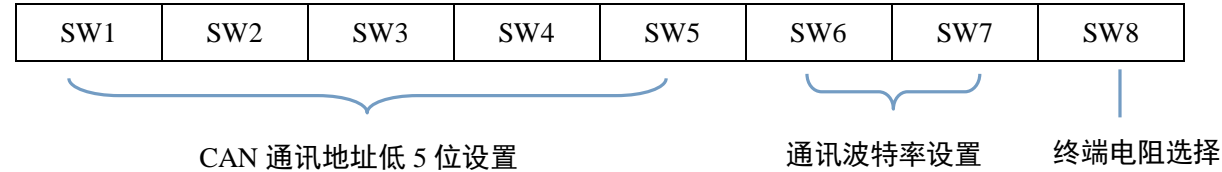

#### **3.2.1 CAN** 地址设置说明

DM556-CAN 的 CAN 地址总共有 7 位,其中低 5 位 CAN 地址由拨码开关 SW1~SW5 设定,高 2 位 CAN 地址通 过上位机设置,低 5 位 CAN 地址具体设置如下:

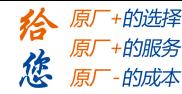

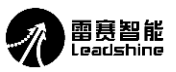

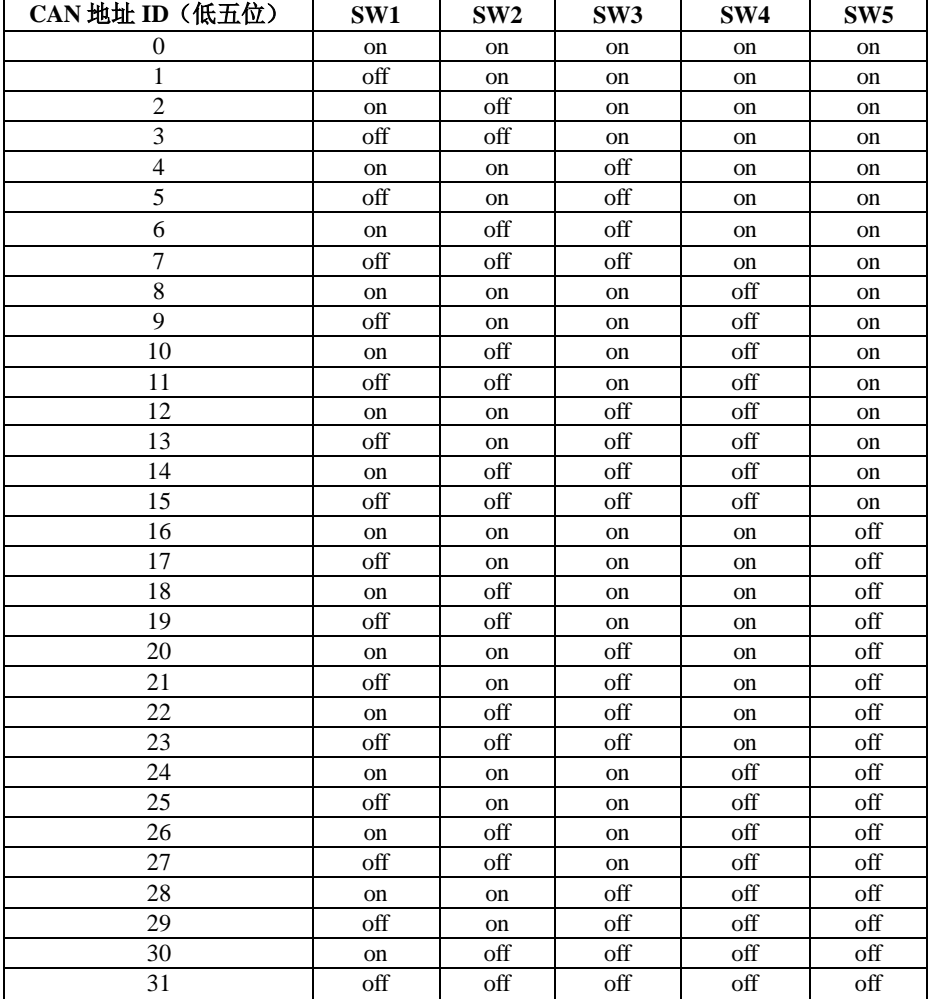

备注: 1、SW1~SW5 全为 on 为广播地址, 实际应用中不可用;

2、CAN 通讯地址修改后,需要重新上电才生效。

#### **3.2.2 CAN** 通讯波特率设置说明

CAN 通讯波特率由拨码开光 SW6 和 SW7 设定, 如下表所示:

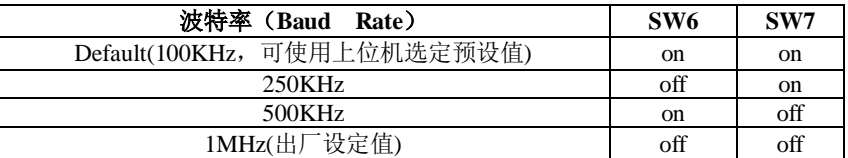

备注: 1、SW5 和 SW6 均为 on 时, 默认波特率为 100KHZ,此时也可以通过调试软件选择其他内置波特率(详细参照参数设置): 2、波特率修改后,重新上电才生效

#### **3.2.3 CAN** 终端电阻选择

在网络最末端的驱动器要求将 SW8 状态置为"on", 其余驱动器 SW8 状态置为"off"

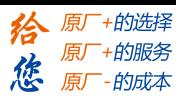

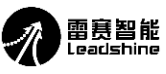

DM556-CAN 两相步进驱动器说明书

四、**DM556-CAN** 应用说明

#### **4.1** 配线说明

(1) 电源、电机接线端子

● 线径: +Vdc、GND、A+、A-、B+、B- 端子线径≥0.3mm<sup>2</sup> (AWG15-22) 。

● 建议电源经过噪声滤波器供电, 提供抗干扰性。

(2) 输入输出信号

● 线径: IN1+、IN1-、IN2+、IN2-、IN3+、IN3-、 端子线径≥0.12mm<sup>2</sup> (AWG24-26) 。

建议采用双绞屏蔽电缆,电缆长度尽可能短,建议不超过 3 米。

● 布线: 尽量远离动力线布线, 防止干扰串入。

● 请给相关线路中的感性原件(如线圈) 安装浪涌吸收元件;直流线圈反向并联续流二极管, 交流线圈并联阻 容吸收回路。

(3) CAN 通讯端子

CAN 总线线缆长度、导线横截面积、终端电阻、通讯速率之间存在耦合关系,推荐的组合关系如下:

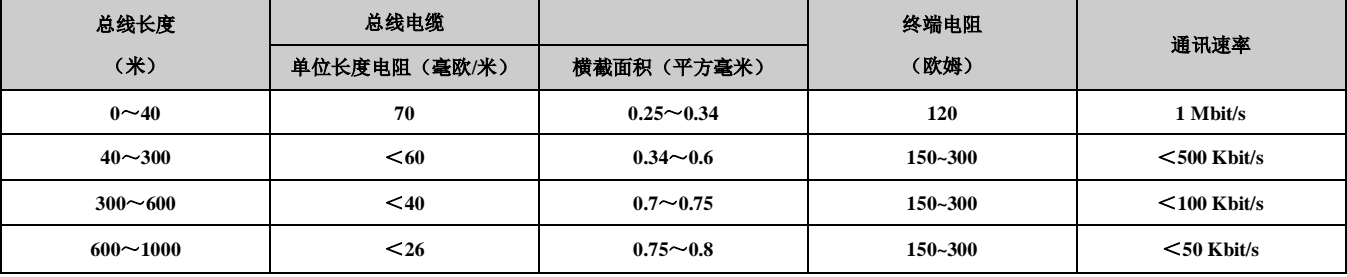

推荐使用屏蔽双绞线作为总线电缆。

(4) 终端电阻

DM556-CAN 驱动器的内置终端电阻通过拨码 SW8 选择,在总线末端的一个驱动器需要将 SW8 设置为 on。

注意:电源线**+Vdc**、**GND** 切不可接反。否则将烧坏驱动器。

电缆及导线需固定好,避免靠近驱动器散热器和电机,以免受热降低绝缘性能。

#### **4.2** 驱动器接线

 **DM556-CAN** 采用 **CANopen** 协议,典型接线拓扑结构示意图如下所示:

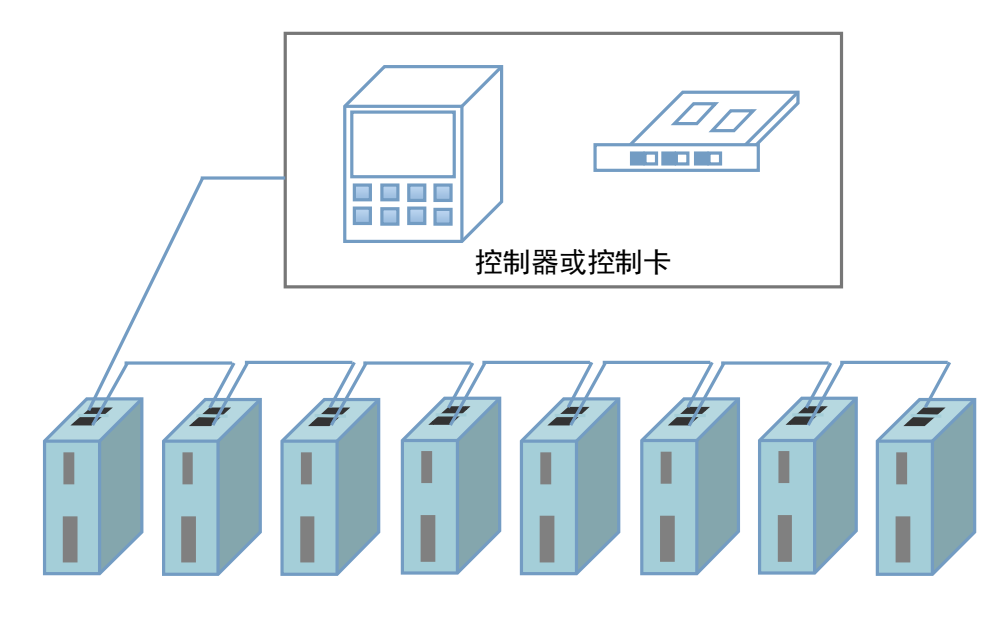

图 7 DM556-CAN 接线示意图(最后一个驱动器 SWB 设置为 on)

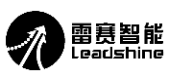

+的选择 +的服务 原厂 的成本

#### 驱动器节点接线图:

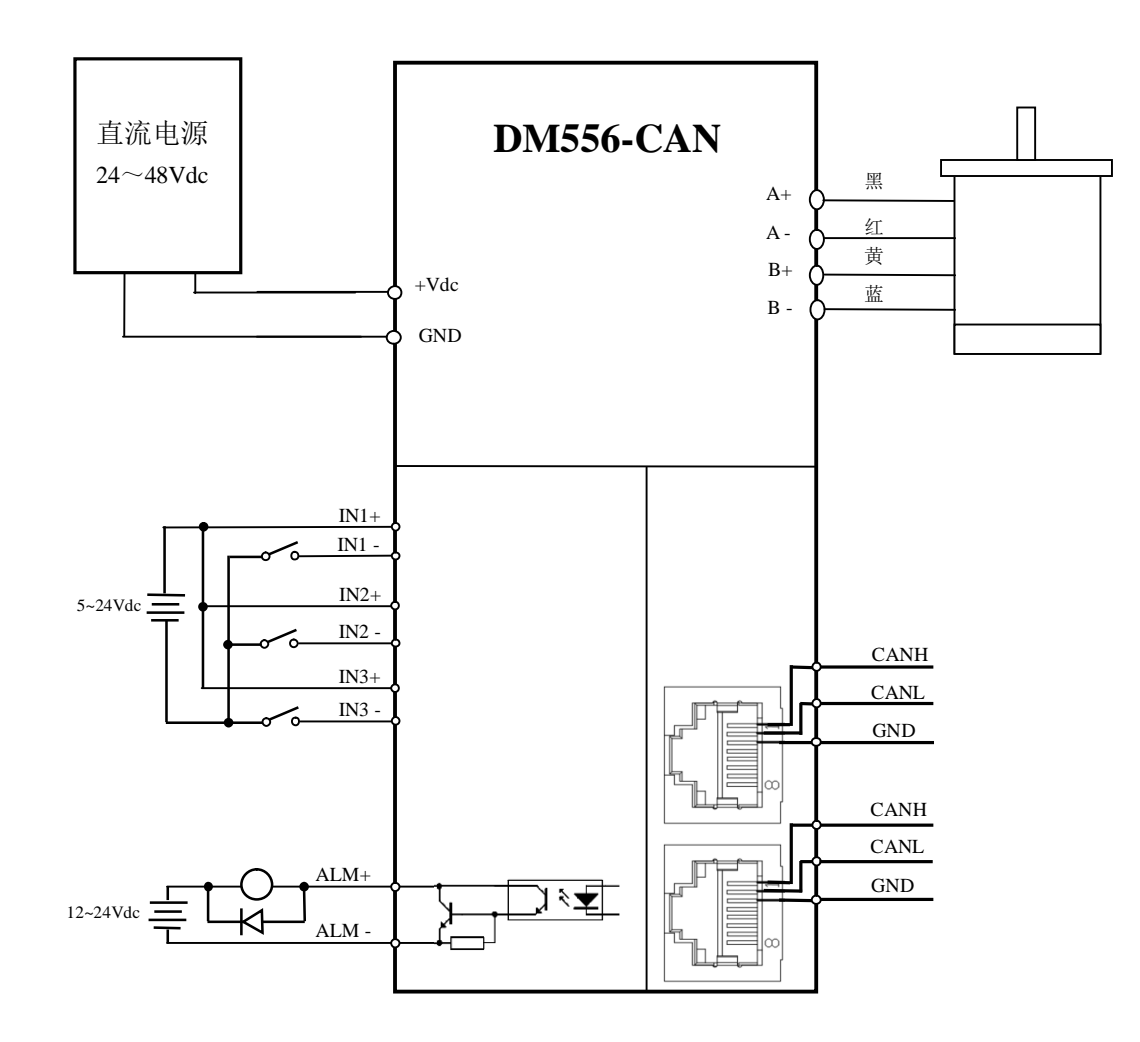

【注】图中所示是驱动器位于网络中间的节点为例,在网络末端的节点,只需要连接两个通讯接口中的任意一个即 可,但注意末端节点的拨码开关 **SW8** 设置为 **on**(其余节点 **SW8** 设置为 **off**)。

#### **4.3** 电机选配

#### 4.3.1 确定负载转矩,传动比工作转速范围

 $T$   $#n = C$  (Jε+T  $#$ )

J:负载的转动惯量 ε:负载的最大角加速度 C:安全系数,推荐值 1.2-1.4 T <sub>负载</sub>: 最大负载转矩, 包括有效负载、摩擦力、传动效率等阻力转矩

#### **4.3.2** 电机输出转矩由哪些因素决定

对于给定的步进电机和线圈接法,输出扭矩有以下特点:

- ●电机实际电流越大,输出转矩越大,但电机铜损(P=I2R)越多,电机发热偏多;
- ●驱动器供电电压越高,电机高速扭矩越大;
- ●由步进电机的矩频特性图可知,高速比中低速扭矩小。

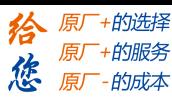

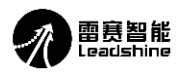

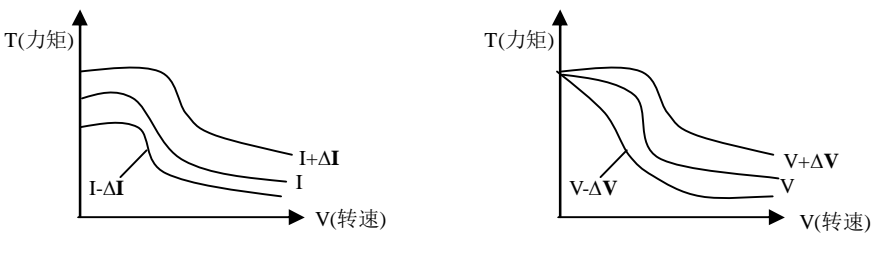

图 6 矩频特性图

#### 4.3.3 电机接线

对于 6、8 线步进电机,不同线圈的接法电机性能有相当大的差别,如下图所述:

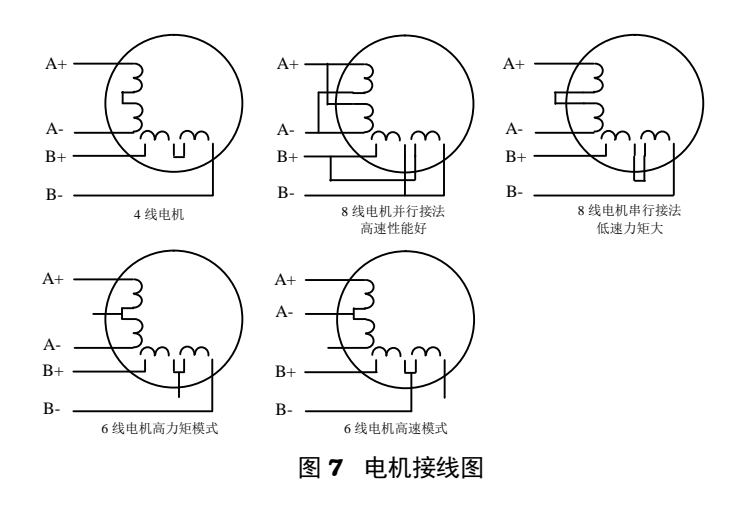

注意:

1) 不同的电机对应的颜色不一样, 使用时以电机资料说明为准, 如 57 型与 86 型电机线颜色是有差别的。

2)相是相对的,但不同相的绕组不能接在驱动器同一相的端子上(A+、A-为一相,B+、B-为另一相),57HS22 电机引线定义、串、并联接法如下图所示。

3)DM556-CAN 驱动器只能驱动两相混合式步进电机,不能驱动三相和五相步进电机。

4) 判断步进电机串联或并联接法正确与否的方法: 在不接入驱动器的条件下用手直接转动电机的轴, 如果能轻 松均匀地转动则说明接线正确,如果遇到阻力较大和不均匀并伴有一定的声音说明接线错误。

#### **4.4** 供电电源选择

电源电压在规定范围之间都可以正常工作,推荐采用非稳压型直流电源供电,也可以采用变压器降压+桥式整 流+电容滤波。但注意应使整流后电压纹波峰值不超过其规定的最大电压。建议用户使用低于最大电压的直流电压 供电,避免电网波动超过驱动器电压工作范围。

 如果使用稳压型开关电源供电,应注意开关电源的输出电流范围需设成最大。 请注意:

- 1) 接线时要注意电源正负极切勿反接;
- 2) 绕组接线端切勿直接接入电源;
- 3) 最好用非稳压型电源;
- 4) 采用非稳压电源时,电源电流输出能力应大于驱动器设定电流的 60%即可;
- 5) 采用稳压开关电源时,电源的输出电流应大于或等于驱动器的工作电流;
- 6) 为降低成本,两三个驱动器可共用一个电源,但应保证电源功率足够大。

#### **4.4.1** 供电电压的设定

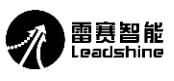

#### DM556-CAN 两相步进驱动器说明书

一般来说,供电电压越高,电机高速时力矩越大。越能避免高速时掉步。但另一方面,电压太高会导致过压保 护,电机发热较多,甚至可能损坏驱动器。在高电压下工作时,电机低速运动的振动会大一些。

#### **4.4.2** 输出电流的设定值

对于同一电机,电流设定值越大时,电机输出力矩越大,但电流大时电机和驱动器的发热也比较严重。具体发 热量的大小不仅与电流设定值有关,也与运动类型及停留时间有关。以下的设定方式采用步进电机额定电流值作为 参考,但实际应用中的最佳值应在此基础上调整。原则上如温度很低(<40℃)则可视需要适当加大电流设定值以增 加电机输出功率(力矩和高速响应)。

- ●四线电机:输出电流设成等于或略小于电机额定电流值;
- ●六线电机高力矩模式:输出电流设成电机单极性接法额定电流的 50%;
- ●六线电机高速模式:输出电流设成电机单极性接法额定电流的 100%;
- ●八线电机串联接法:输出电流可设成电机单极性接法额定电流的 70%;
- ●八线电机并联接法:输出电流可设成电机单极性接法额定电流的 140%。

△注意:电流设定后请运转电机 15-30 分钟,如电机温升太高(>70℃),则应降低电流设定值。所以,一般情况是把电流设成电机长期工作时出现 温热但不过热时的数值。

#### **4.5 PC** 软件参数设置

j

DM556-CAN 使用 CANopen 总线适配器和 LeadshineCANopen 上位机软件, 或者带 CANopen 主站功能的 PLC, 调用相应的 EDS 文件,使用 SDO 通讯方式修改驱动器参数。(上位机的下载请登录雷赛官网 <http://leisai.com/> ) 如何 设置和调试参数,可参照《DM556-CAN 调试软件应用说明》

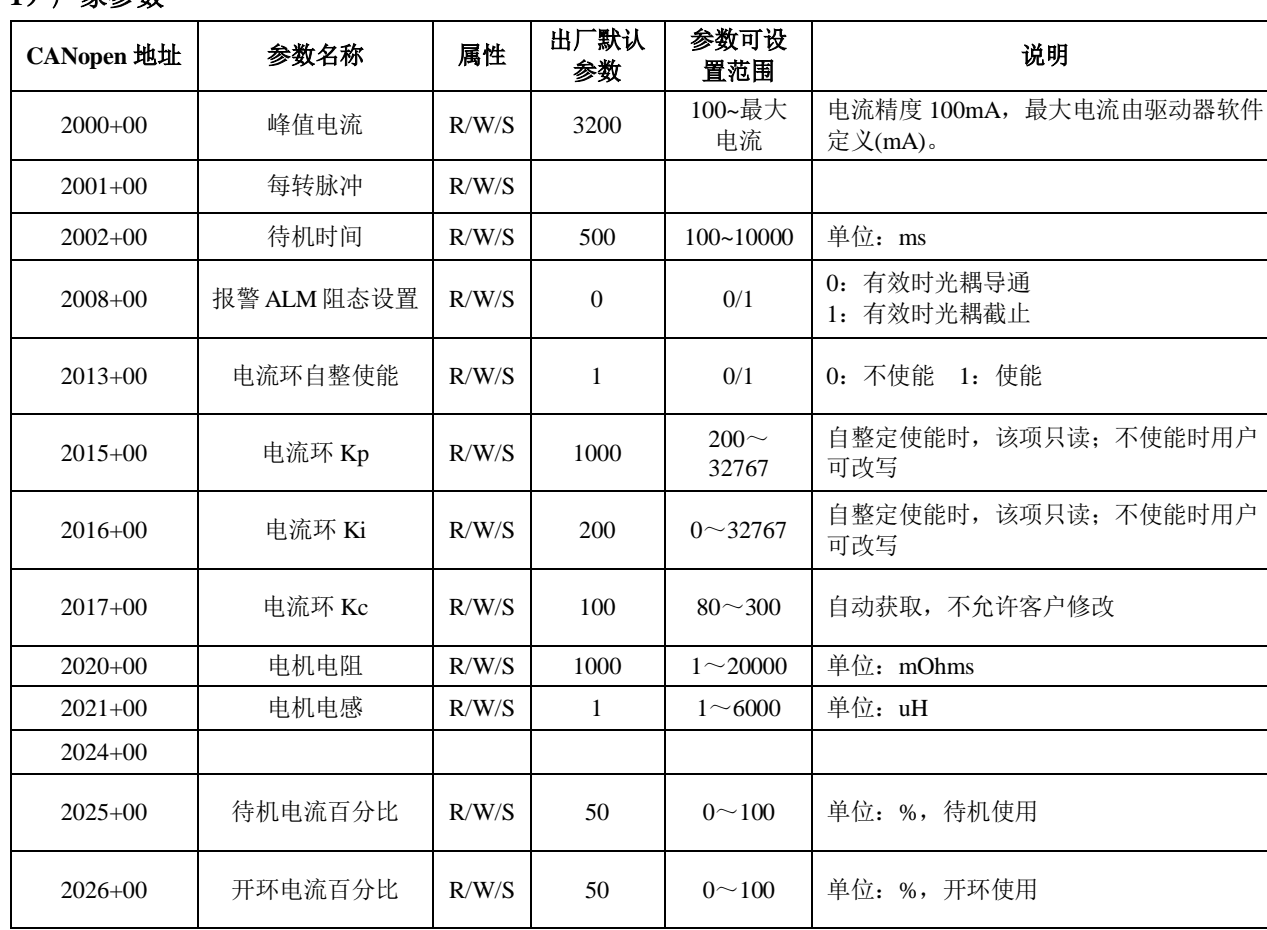

#### **4.5.1** 常用对象列表  **1**)厂家参数

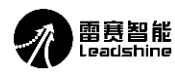

# **雷赛智能**<br>Leadshine DM556-CAN 两相步进驱动器说明书

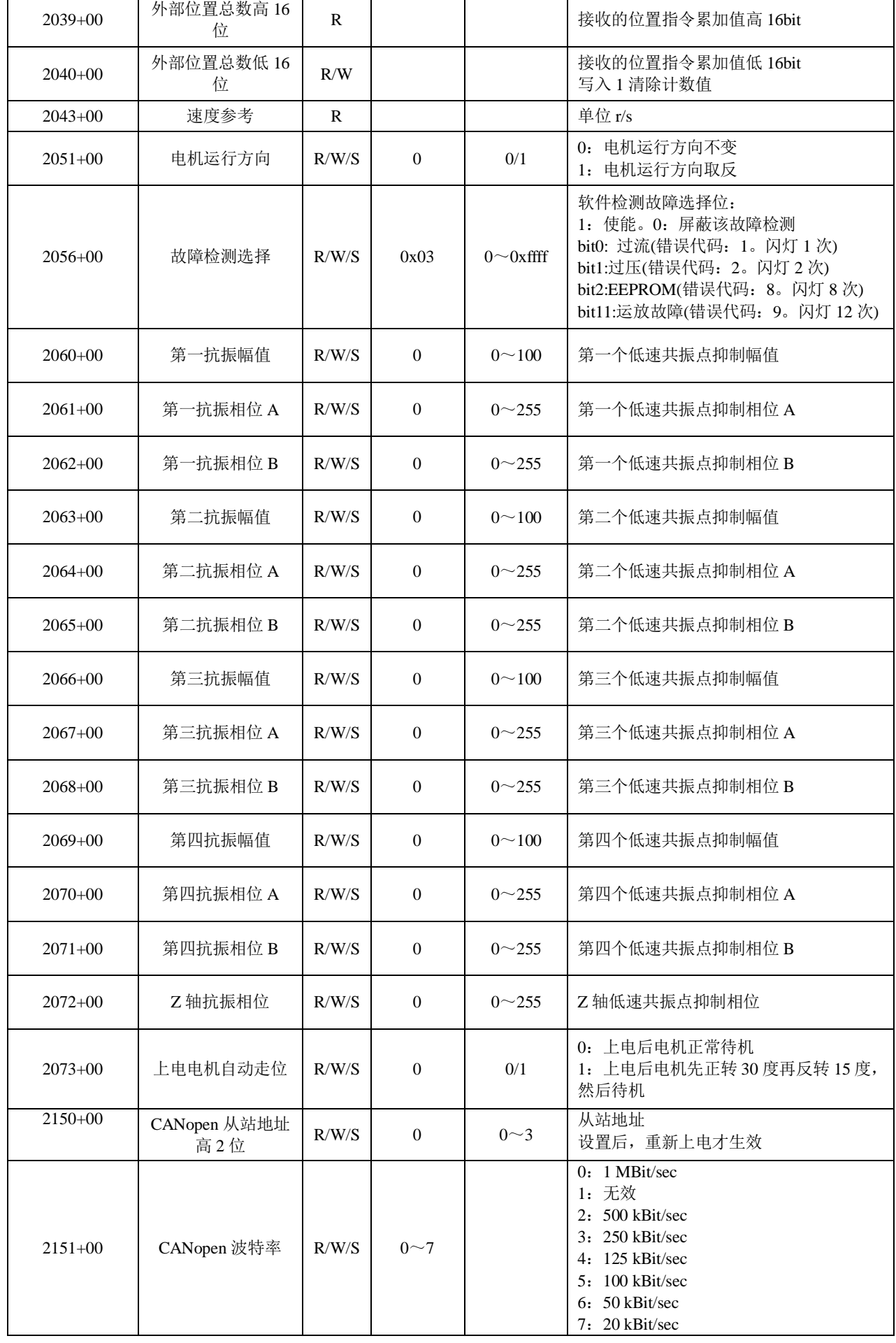

**给原厂+的选择**<br>旅原厂+的服务

雷赛智能<br>Leadshine

 $\mathscr{R}$ 

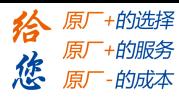

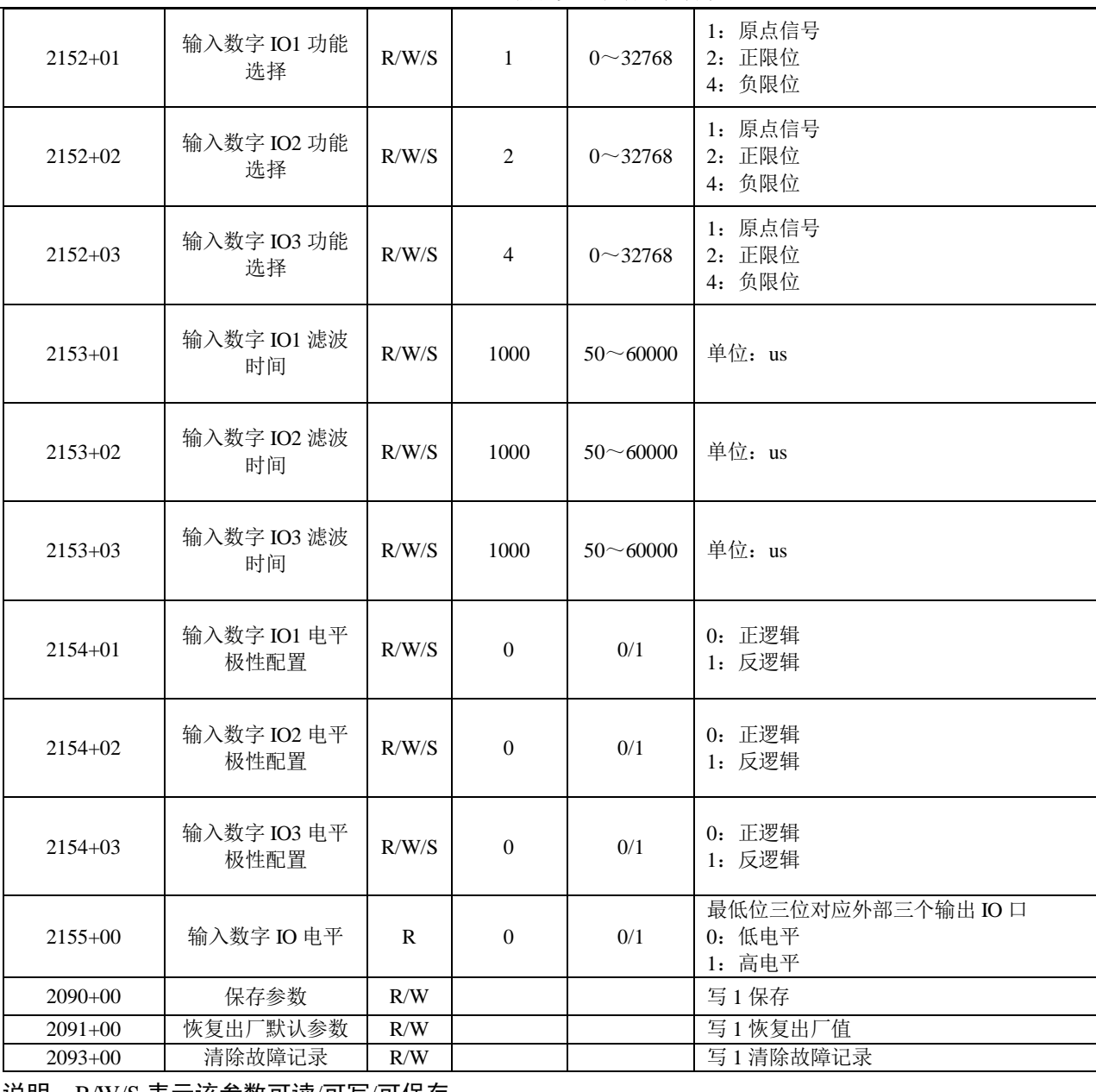

DM556-CAN 两相步进驱动器说明书

说明:R/W/S 表示该参数可读/可写/可保存

#### **4.5.2** 模式及控制

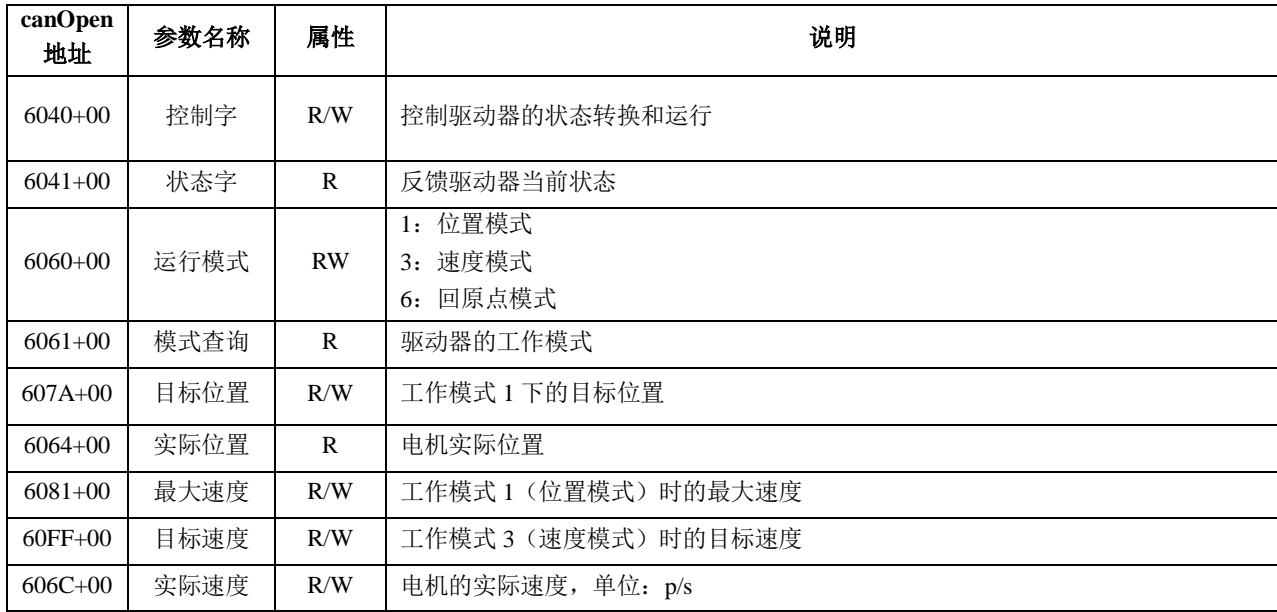

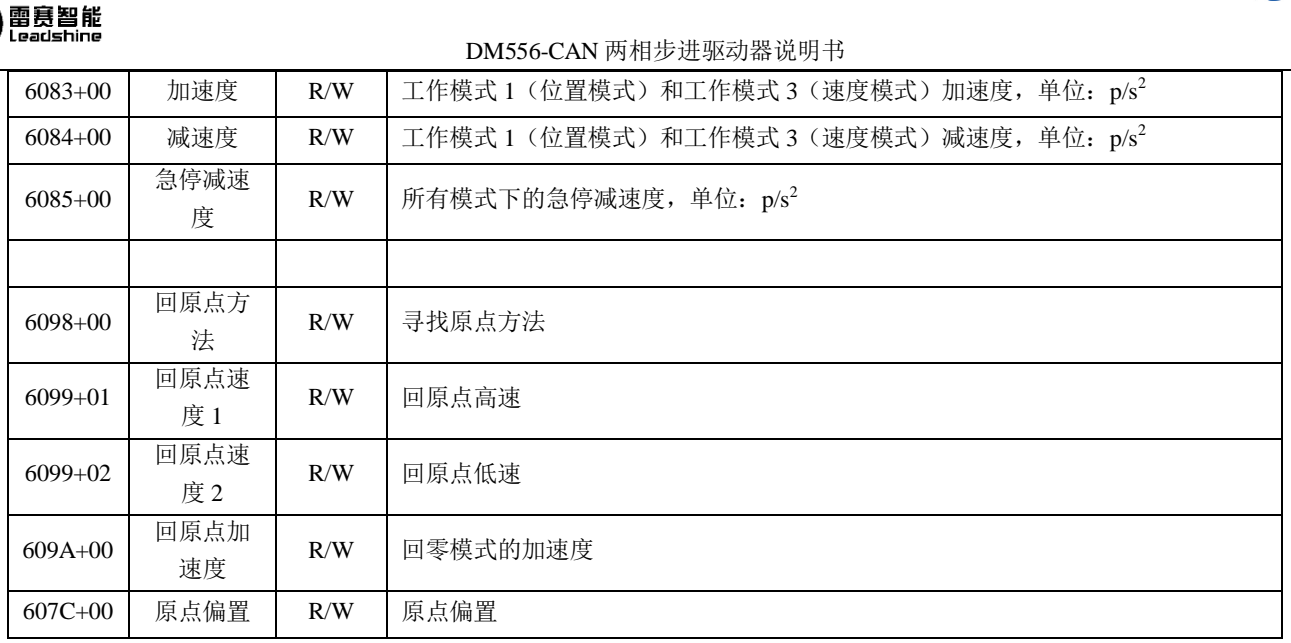

DM556-CAN 可以运行在 PP (位置模式)、PV (速度模式) 和 Homing (回原点模式) 三种运动模式。(具体协议

## 规范和标准的 **CANopen** 一致,具体操作见《**CANopen** 技术指导手册 通用版》)

#### **4.5.3** 状态指示

驱动器有红绿两个指示灯,其中绿灯为电源指示灯,当驱动器上电后绿灯常亮;红灯为故障指示灯。

 故障指示灯说明如下:故障显示采用不定周期模式:具体故障决定的闪烁期+固定的灭灯时间。比如过流故障周 期性的显示闪灯一次+灭灯 2s;过压故障周期性显示闪灯两次+灭灯 2s。

闪烁一次定义为亮灯 200ms,灭灯 300ms。(t1=200ms, t2=300ms, t3=2s) LED 闪烁波形时间图

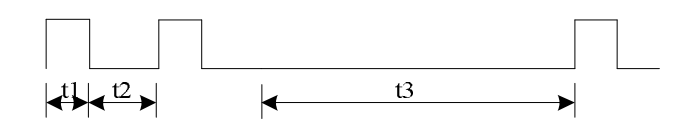

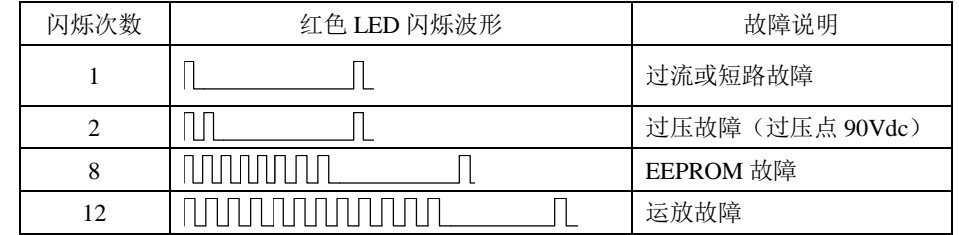

注: EEPROM 牧障和运放故障默认出厂不开放, 如客户需要可通过上位机设置。

## 五、常见问题

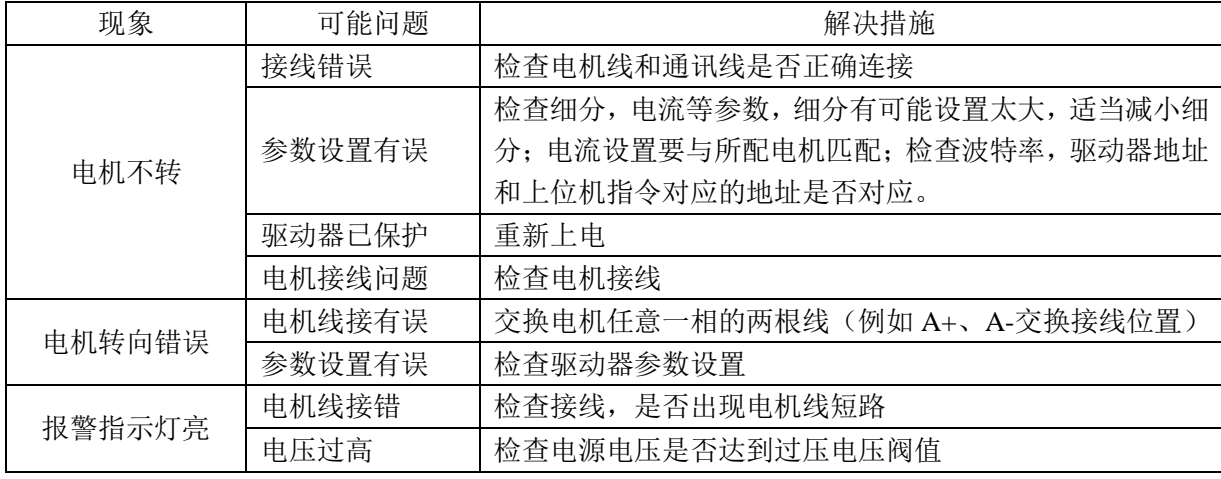

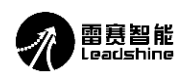

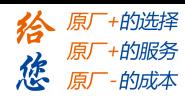

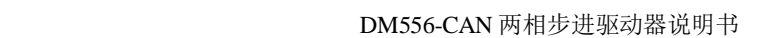

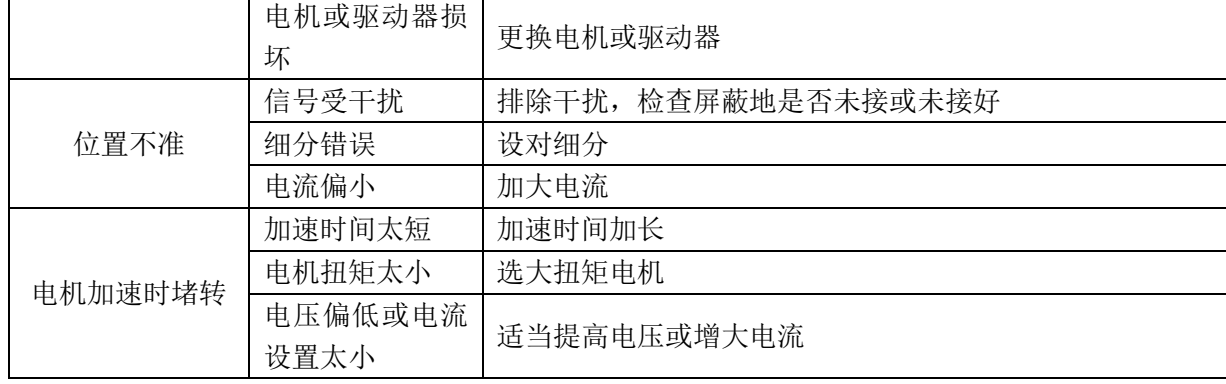

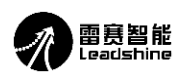

## 雷赛产品保修条款

#### **1** 一年保修期

雷赛公司对其产品的原材料和工艺缺陷提供从发货日起一年的质保。在保修期内雷赛公司为有缺 陷的产品提供免费维修服务。

## **2** 不属保修之列

- ●不恰当的接线,如电源正负极接反和带电拔插
- ●未经许可擅自更改内部器件
- ●超出电气和环境要求使用
- ●环境散热太差

### **3** 维修流程

如需维修产品,将按下述流程处理:

- 1)发货前需致电雷赛公司客户服务人员获取返修许可号码;
- 2) 随货附寄书面说明,说明返修驱动器的故障现象;故障发生时的电压、电流和使用环境等情况;联 系人的姓名、电话号码及邮寄地址等信息。
- 3)预付邮费寄至深圳市南山区登良路 25 号天安南油工业区二栋三楼 深圳市雷赛智能控制股份有限公 司 邮编:518052。(返回邮费由雷赛公司支付)

#### **4** 保修限制

- ●雷赛产品的保修范围限于产品的器件和工艺(即一致性)。
- ●雷赛公司不保证其产品能适合客户的具体用途,因为是否适合还与该用途的技术指标要求和使用条 件及环境有关。

#### **5** 维修要求

返修时请用户如实填写《维修报告》(此表可在 [www.leisai.com](http://www.leisai.com) 上下载或 Email: [tech@leisai.com\)](mailto:tech@leisai.com)) 注明故障现象,以便于维修分析。